# Wireless Workshop Crack For PC [Updated-2022]

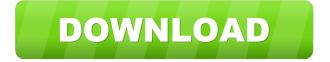

# Wireless Workshop Crack + With Serial Key Free For PC

iSCSI Target is an iscsi target that allows you to mount iSCSI storage devices to Windows hosts using standard iscsi initiator software. It is not necessary to build the iSCSI stack yourself. iSCSI Target is based on Open-iSCSI 1.3 which has been tested on Windows 2000, XP, Vista and Windows 7. You will find a detailed README file in the iSCSI target archive for additional information. Features: The iSCSI target can be started manually by double clicking the iSCSI Target icon in the notification area of the Windows taskbar. Alternatively, you can also right-click the iSCSI Target icon and choose "Run as Administrator". The iSCSI target will check every 60 seconds to determine whether it has new devices. If there is a new device, it will be displayed in the "New Devices" folder. You can delete the "New Devices" folder manually. You can also setup a connection to a specific iSCSI server. This can be done in the "Connection Manager" using the "New iSCSI target" button in the left-hand side menu. For example, you could connect to the iSCSI server in your office: 192.168.1.99 and have the iSCSI target check for storage devices on that server. The iSCSI target can also be configured to check for storage devices on a list of servers. Enter the server list in the "Connection Manager" and connect to the server that you wish to be checked. The iSCSI target will check if there is a storage device on that server. The iSCSI target can also be configured to check for storage devices on a list of servers. Enter the server list in the "Connection Manager" and connect to the server that you wish to be checked. The iSCSI target will check if there is a storage device on that server. When a storage device is found on the iSCSI target, the Windows iscsi initiator will be started automatically. You can also manually start the iscsi initiator using the Windows taskbar button "Start iscsi target". You can also add an iSCSI target to a local or remote iSCSI target group. This can be done in the "Connection Manager" and the iSCSI target will be added to the group

### Wireless Workshop With Serial Key

[-] Downloaded from Google Play [-] App Store [-] Website [-] COMMENTS: [-] Check your system's compatibility with this app. [-] Usage tips: [-] You can share your feedback about the app [-] You can see my other reviews here [-] Don't forget to rate this app [-] Don't forget to visit my blog [-] Don't forget to subscribe my YouTube channel [-] Find and Install other cool apps in Play StoreOklahoma State University Extension Oklahoma State University Extension is a statewide initiative of Oklahoma State University. Founded in 1916, OSU Extension helps Oklahoma citizens "make the most of themselves, their farms and their rural communities." Oklahoma State University Extension offers more than 150 different educational programs and numerous assistance services. These include individual, group and family counseling; science, agronomy and crop marketing; small and large business start-ups; community development, education and workforce training; technical training; and business consulting. Oklahoma State University Extension is a member of the National Association of State Universities and Land-Grant Colleges. References External links Oklahoma State University Extension Category: Oklahoma State University Category:Educational institutions established in 1916 Category:1916 establishments in OklahomaThe basic construction of the pull-out type chair has been known for many years. The main structural features of such chairs include a base, a backrest, and a pair of armrests pivotally connected to the base about a forward edge thereof by means of two laterally spaced-apart arms. The armrests are provided with a center portion comprising a pivot joint which is disposed over the forward edge of the base. The armrests are also provided with a pair of laterally spaced-apart pull-out members extending outwardly from the base over the forward edge thereof. The user seats the base upon a flat surface and then pulls the pull-out members out to a desired location away from the flat surface. The armrests are then pivoted about the pivot joint to a desired position relative to the base. In order to make such chairs inexpensive, lightweight, and easily disassembled for transportation, it is typical to form the entire chair structure from plastic materials. However, this type of construction typically results in the pull-out armrests of 1d6a3396d6

# Wireless Workshop Activation Code With Keygen Free [Latest 2022]

Flashing is a very sensitive activity that requires a great deal of caution. Although manufacturers and carriers offer the ability to easily flash the phone, it's a complex and complicated process that can have disastrous consequences if used incorrectly. Flashing requires a combination of phone hardware and software that can be taken into consideration before executing the flash. After the flash is completed you can select from the advanced options and get feedback from the application in terms of the status of the flashing. Wireless Workshop can help you to get the best possible result from a flashing and make sure that you aren't risking your phone by doing the process. The app has various features which enable you to perform the steps as quickly as possible. It enables you to flash all phones, regardless of the manufacturer. Wireless Workshop features: Receives and shows the required phone information Manages the phone connections and identifies which carrier you have activated Resets the phone lock code Flashes the phone according to the manufacturer or service provider Has advanced options that allow you to carry out the flashing process quickly and easily Has a large variety of phones that you can use the application with Manages your preferred cellular carrier list Provides you with information about the phone and helps you to update and correct the carrier list Allows you to transfer data, images, music and files Sends your location to your wireless provider The application allows you to set the data rate, performs the process according to the phone manufacturer and other advanced options Directly supports iPhone, iPad, and iPod Touch devices Saves all the data you entered so you can always easily restore it Has the ability to view the device's serial number Has a built-in security tool Integrates the data into the Advanced Mode Provides a detailed output with the information that you entered The Mobile Phone Utility is a powerful application that enables you to easily and quickly flash the phone. Wireless Workshop has various functions and is able to process all the necessary parameters for a phone's flashing. [Review]: iPad Air 2 MediaManipulator iOS8.2.2 Do you want to play back all of the movies, music and photos on your iPad Air 2? Let's give it a try, just download the newest version of MediaManipulator for iOS8.2.2 now. MediaManipulator is a iOS application that can download all files from all kinds of storage. This application is designed to help you play

#### What's New In?

PowerFlash is a power conservation application that can lower the current consumption of your mobile phone or PDA and increase its stability. In order to lower current consumption, the application monitors the power used by various devices and gives you the ability to turn them on and off by simply pressing the power button. PowerFlash can also control the backlight of mobile phones. Finally, it gives you the chance to turn off the WLAN, Bluetooth and 3G/4G radios and, thus, save some battery life. Key Features: - It automatically recognizes a mobile phone and controls the LEDs - You can turn off WLAN, Bluetooth, 3G/4G radios and the backlight of your mobile phone. - Allows you to save battery life and increase the stability of your mobile phone or PDA. - Automatically recognizes a mobile phone and controls the LEDs. - Can automatically turn off the LEDs of your mobile phone or PDA. - Can be used without a mobile phone. - The application can also control the backlight of mobile phones. - Allows you to manually turn off WLAN, Bluetooth, 3G/4G radios and the backlight of your mobile phone. - Allows you to save battery life and increase the stability of your mobile phone or PDA. - Automatically recognizes a mobile phone and controls the LEDs. - Can be used without a mobile phone. - The application can also control the backlight of mobile phones. -Allows you to manually turn off WLAN, Bluetooth, 3G/4G radios and the backlight of your mobile phone. - Allows you to save battery life and increase the stability of your mobile phone or PDA. - Automatically recognizes a mobile phone and controls the LEDs. - Can be used without a mobile phone. - The application can also control the backlight of mobile phones. - Allows you to manually turn off WLAN, Bluetooth, 3G/4G radios and the backlight of your mobile phone. - Allows you to save battery life and increase the stability of your mobile phone or PDA. - Automatically recognizes a mobile phone and controls the LEDs. -Can be used without a mobile phone. - The application can also control the backlight of mobile phones. - Allows you to manually turn off WLAN, Bluetooth, 3G/4G radios and the backlight of your mobile phone. - Allows you to save battery life and increase the stability of your mobile phone or PDA. - Automatically recognizes a mobile phone and controls the LEDs. -Can be used without a mobile phone. - The application can also control the backlight of mobile phones. - Allows you to manually turn off WLAN, Bluetooth, 3G/4G radios and the backlight of your mobile phone. - Allows you to save battery life and increase the stability of

#### **System Requirements For Wireless Workshop:**

Windows XP and later 1024×768 resolution or greater 1GB of RAM DirectX 9.0c compatible video card Broadband Internet connection Internet Explorer 9 or later If you have not previously visited GameFaqs, you must create an account to participate in the forums. Rules: There are no rules. Discussion, questions, and snide remarks are encouraged, and your participation is welcome. We ask you to follow the following guidelines, but your participation is not

https://www.allegrosingapore.com/wp-content/uploads/2022/06/Solid Geometry.pdf

https://purosautoshartford.com/?p=29412

https://gintenkai.org/streaming-audio-recorder-0-3-36-download-3264bit/

https://mycoopmed.net/ejectcd-crack-download/

http://dddprotection.com/the-moving-man-crack-torrent-activation-code-for-pc/

https://wanoengineeringsystems.com/cudalister-download-for-windows-latest-2022/

https://monarch.calacademv.org/checklists/checklist.php?clid=3964

https://citywharf.cn/adfind-crack-license-key-for-windows-latest/

http://www.expo15online.com/advert/8kut-crack-torrent-for-windows/

https://swisscapsule.com/wp-content/uploads/2022/06/CueMaker.pdf

https://bodhirajabs.com/polymail-for-pc/

https://swecentre.com/wp-content/uploads/2022/06/ModemGPH.pdf

https://triberhub.com/upload/files/2022/06/xZVkjvsVvbv9DEcA2X3n 07 de93855dd582cb8d0fede4309d52567a file.pdf

https://monloff.com/wp-content/uploads/2022/06/laurval.pdf

https://www.invertebase.org/portal/checklists/checklist.php?clid=6946

https://neherbaria.org/portal/checklists/checklist.php?clid=11768

https://richonline.club/upload/files/2022/06/vx3vEM3pOFMCLl6akKew 07 de93855dd582cb8d0fede4309d52567a file.pdf

https://oldeberkoop.com/wp-content/uploads/2022/06/Keyboard Display.pdf

https://csermooc78next.blog/2022/06/07/portable-alternate-dictionary-2-040-crack/

 $\underline{https://ihunt.social/upload/files/2022/06/KBsdRDPq5tJDFYOt6SRQ\_07\_de93855dd582cb8d0fede4309d52567a\_file.pdf}$